## 9.0.49 - Temmuz 2023

## Sürümde Yer Alan Yenilikler Sıra No Tanım Açıklama 1 Malzeme Gereksiniminden İş Emri Oluşturma işleminde performans iyileştirmesi talebi Malzeme Gereksiniminden İş Emri Oluşturma işleminde performans iyileştirm Madde ile ilgili video için [tıklayınız.](https://www.youtube.com/watch?v=xCLCHkaP_xw&ab_channel=LogoDestek) 2 Demirbaş Finansal Kiralama işleminde, dövizli girilen kiralama bilgilerine karşılık ödeme planının da dövizli oluşturulabilmesi talebi Demirbaş Finansal Kiralama işleminde, dövizli girilen kiralama bilgilerine karş oluşturulabilmesi sağlanmıştır. 3 Fatura Hızlı Tahsilat Kayıtları ekranına "Havale" seçeneğinin eklenmesi talebi Fatura Hızlı Tahsilat Kayıtları ekranında "Havale" seçeneği desteklenmiştir. 4 Sipariş Fiyatı Düzenleme ekranında "Belge No" alanında seçilen belge numarasının diğer alana da taşınabilmesi talebi Sipariş Fiyatı Düzenleme ekranında "Belge No" alanında seçilen belge numara sağlanmıştır. 5 AED/TRY - BİRLEŞİK ARAP EMİRLİKLERİ DİRHEMİ döviz tipinin desteklenmesi talebi AED/TRY - BİRLEŞİK ARAP EMİRLİKLERİ DİRHEMİ döviz tipi desteklenmiştir. 6 **ithalat dosyasında sadece sevk belgesi** oluşmuş kalem silinirken "seçili kalemlerden irsaliyeleşmiş yada faturalaşmış belgesi olan ithalat belgesi iptal edilemedi" uyarısının alınması İthalat dosyasında sadece sevk belgesi oluşmuş kalem silerken "seçili kaleml $\epsilon$ belgesi olan ithalat belgesi iptal edilemedi" uyarısı alınmadan silinebilmesi sağlanmıştır. 7 Netsis uygulaması Exe üzerinden sağ klik ile kapatılmak istendiğinde "Çıkış için Emin Misiniz?" uyarısının gösterilmesi talebi Netsis uygulaması Exe üzerinden sağ klik ile kapatılmak istendiğinde "Çıkış iç gösterilmesi sağlanmıştır. 8 NDI Akıllı Grid üzerinde birden fazla satır için silme işlemin yapılamaması NDI Akıllı grid üzerinde birden fazla satır için silme işlemi aşağıdaki örnekteki set Recs = NDINetsisCxGrid1.CheckedIndexList  $y=0$ For x=0 To Recs.Count-1  $a =$  Recs. Items( $x$ ) NDINetsisCxGrid1.DeleteRow(a-y)  $y=y+1$ Next 9 e-Devlet dizayn taglerinde PricingExchangeRat-cbc:date" tag'inin desteklenmesi talebi e-Devlet dizayn taglerinde PricingExchangeRat-cbc:date desteklenmiştir. 10 Kasa Gelir/Gider'lerinin gruplandırılıp raporlanabilmesi için işlem sırasında Gelir /Gider Kod tanımı yapılabilmesi Kasa kayıtları ekranında tüm sekmelere "Kasa Rapor Kodu" alanı eklendi. 11 DekontOkuVeKaydet işleminin desteklenmesi Dekont\İşlemler altına eklenen "Dekont Oku Ve Kaydet" ekranı ile Genel Dekont Kaydı için "Dekont Ara işlemi desteklenmiştir. Madde ile ilgili video için [tıklaynız.](https://www.youtube.com/watch?v=TV_xsrb7RF0&ab_channel=LogoDestek) 12 Kapalı Alış Faturası kaydedilirken açılan "Tediye" ekranında TL fiyat ve kura göre döviz fiyatının otomatik hesaplanması talebi Kapalı Alış Faturası kaydedilirken açılan "Tediye" ekranında TL fiyat ve kura göre dövi hesaplanması sağlanmıştır. Döviz tipi 0'dan farklı olduğunda; Döviz Tutarı alanı boş ise Tutar/Kur hesabından Döviz Tutar hesabının yapılm Döviz Tutar alanı dolu, Kur boş, Tutar dolu olduğu durumda ise Tutar/Döviz T yapılması sağlanmıştır. 13 Satış Faturası Excel'den Aktarım şablonuna "Stok İsmi" kolonunun eklenmesi talebi Satış Faturası Excel'den Aktarım şablonunda EKALAN sahasına veri girişi yapı olarak veri gönderildiğinde, kalemlerde Stok İsmi bilgisinin stok kartından değ oluşması desteklenmiştir.

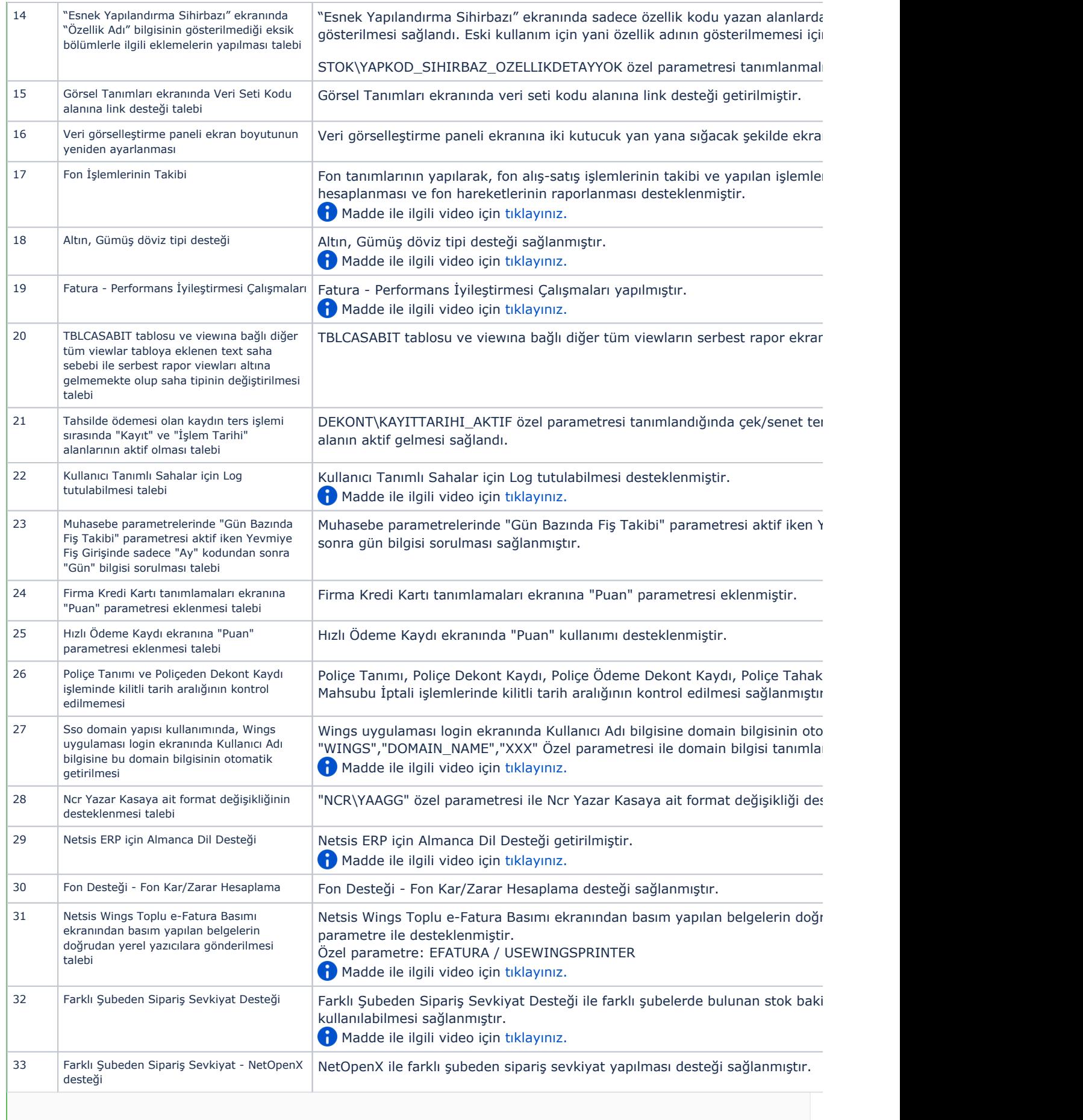

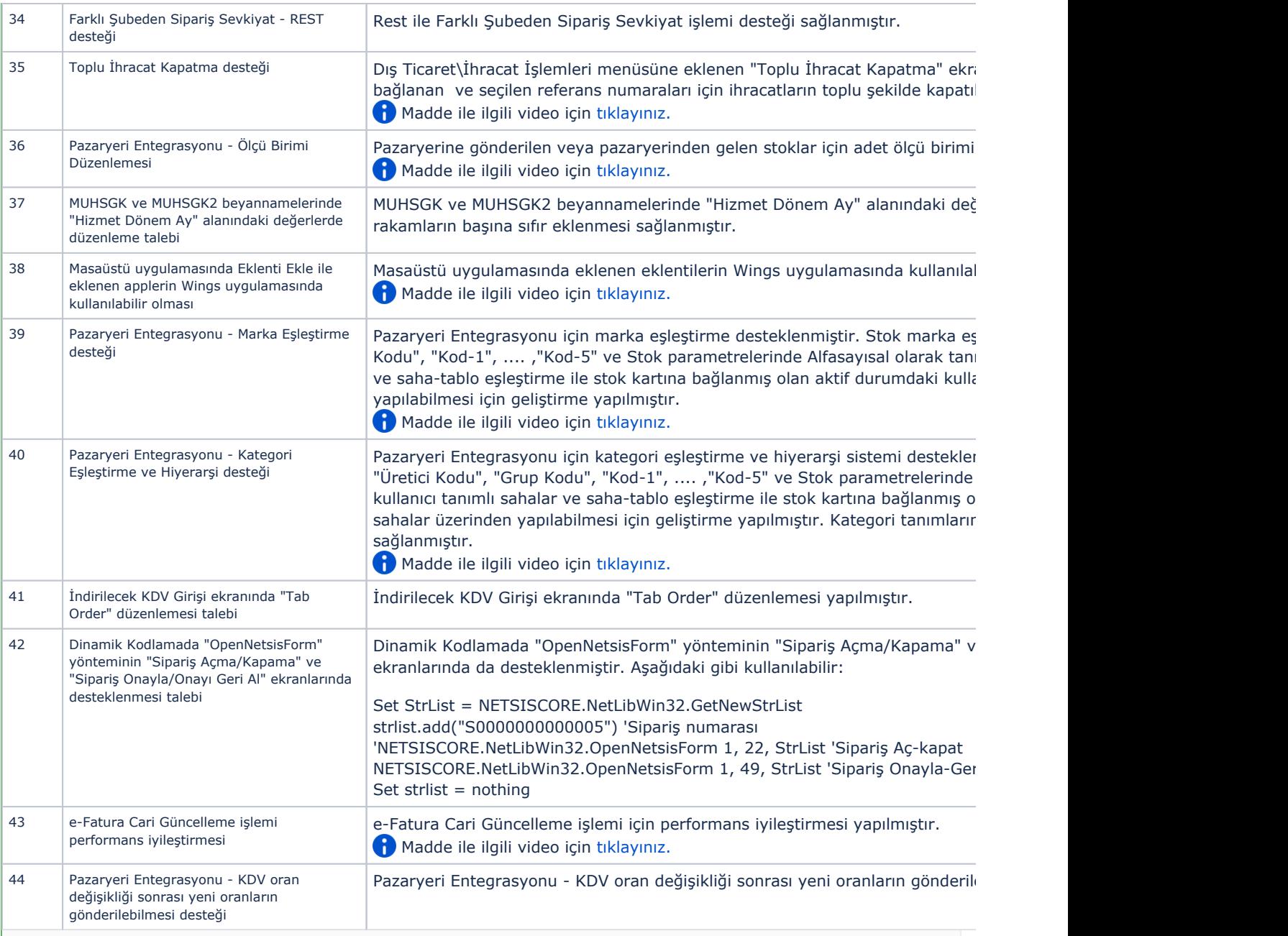

## Sürümde Yer Alan İyileştirmeler

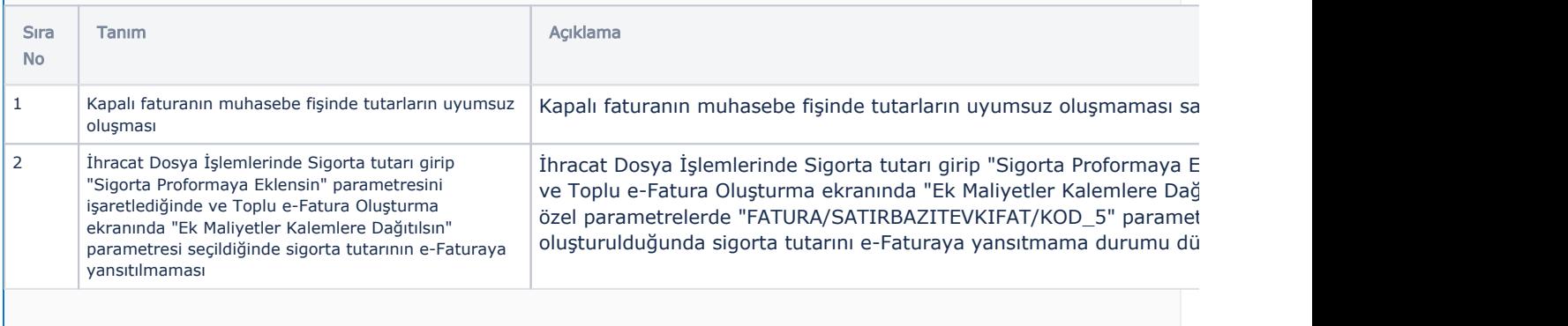

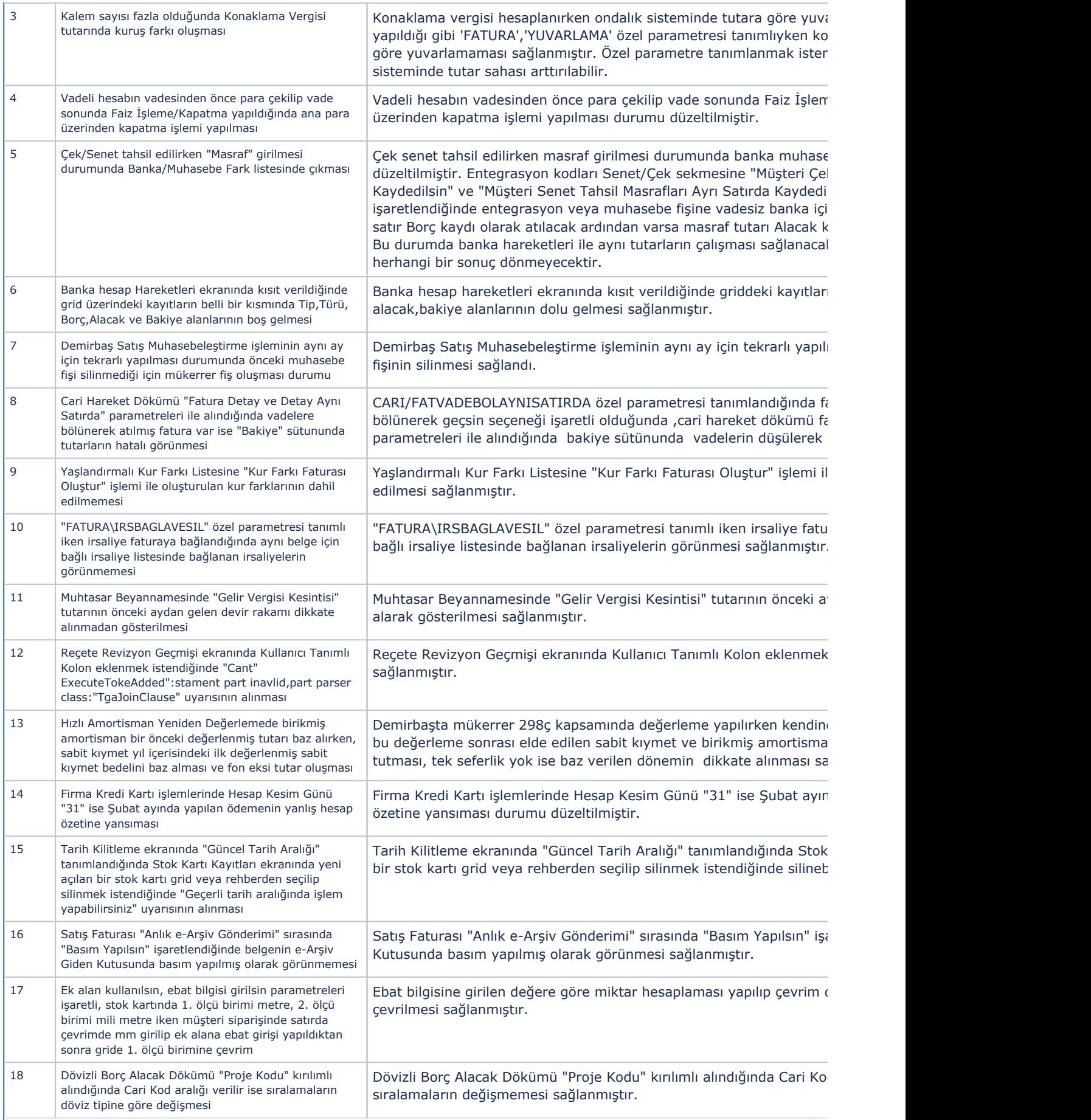

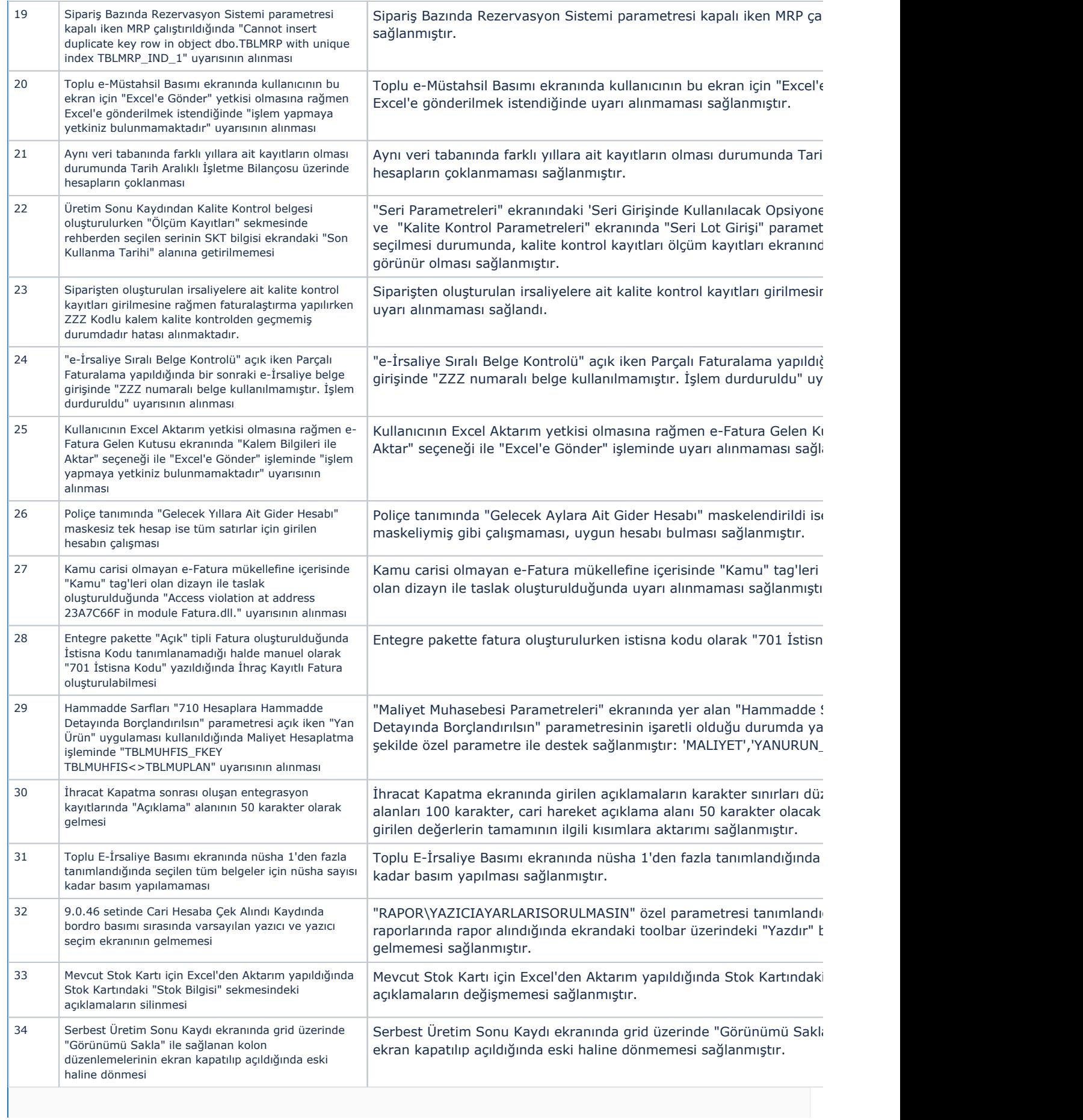

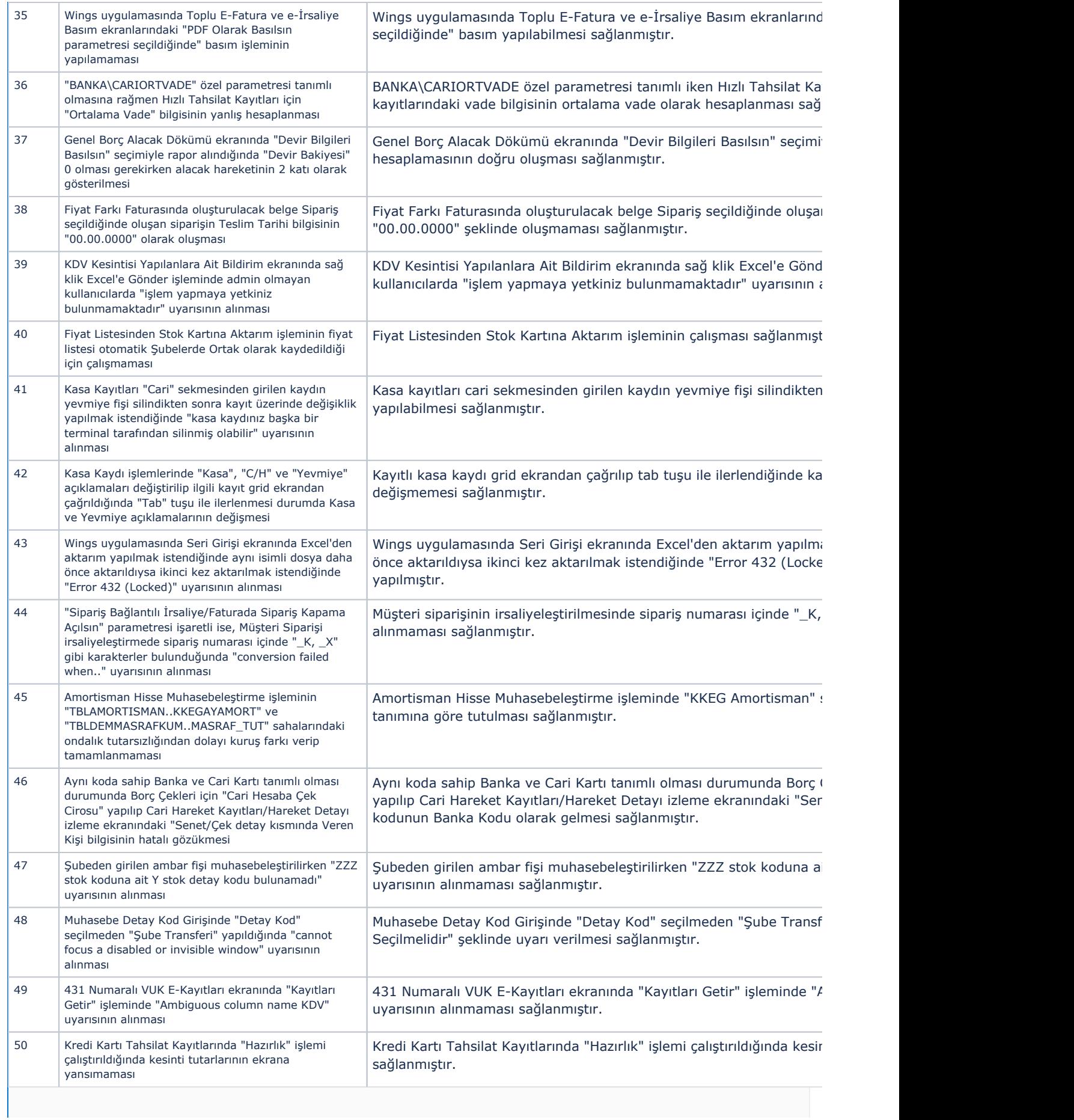

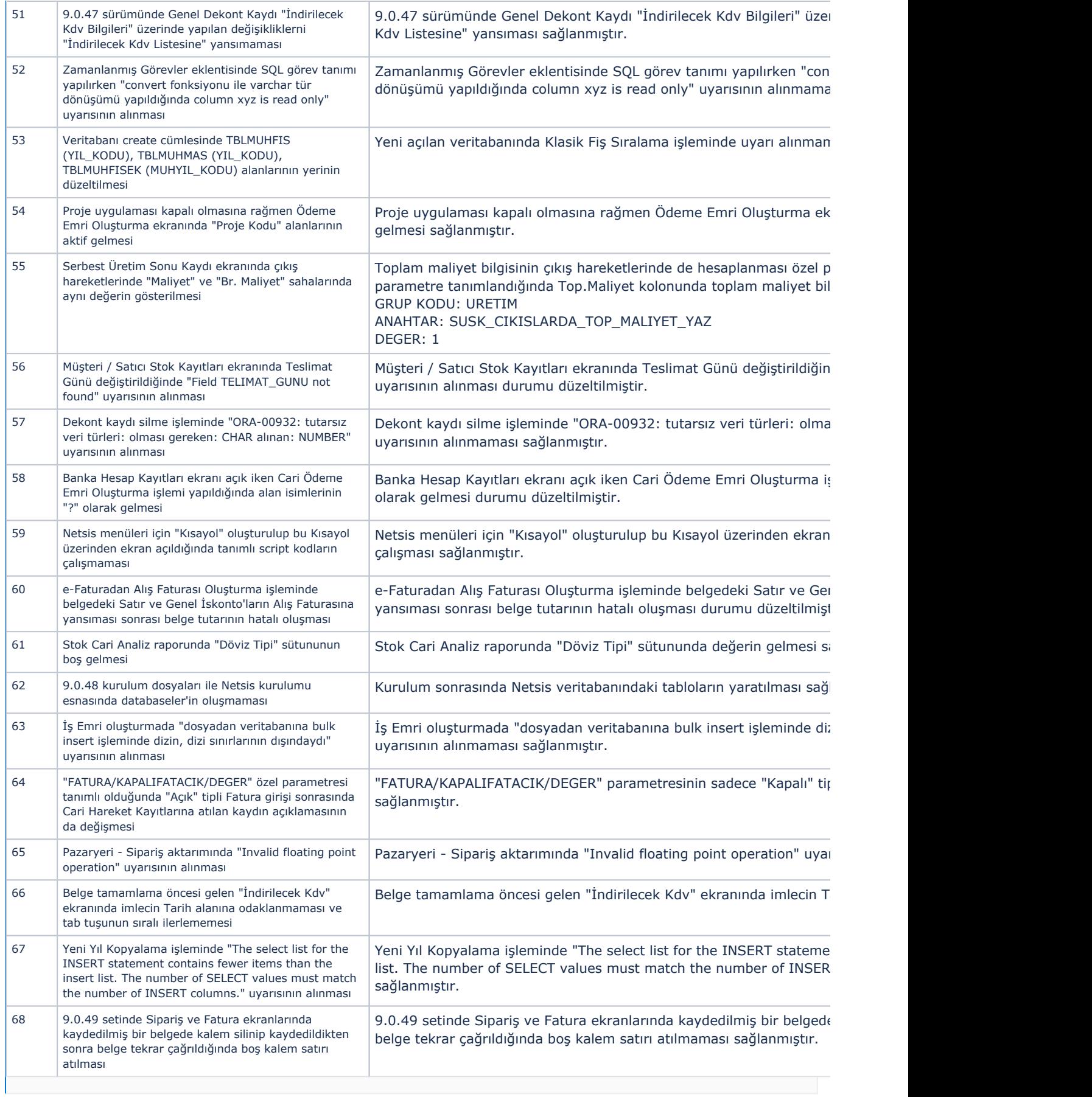